AutoCAD Crack (April-2022)

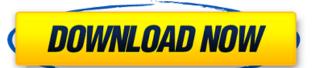

#### AutoCAD Crack+

Table of contents History AutoCAD History 1982–1987: Development and Adoption In 1982, Autodesk's founder Carl Bass started work on the concept of CAD, which was originally called "AutoCAD". In 1982, the first iteration of AutoCAD was a desktop application designed to run on a microcomputer with an internal graphics terminal. It had 2D drafting, 2D and 3D drawing capabilities. In November 1982, Autodesk's founder Carl Bass contacted Brett Williams, who was working at Xerox on their PageWide graphics terminal as part of the PageWide application. Brett Williams convinced Bass to develop a graphics program for his company's workstations. Williams then contracted to write the graphics software for Autodesk's first application. Autodesk shipped their first CAD system in 1984. In 1985, Autodesk's Carl Bass decided to leave the company and sell his shares of the company. In the meantime, Brett Williams had received a \$2 million grant from the Small Business Administration, which he used to fund the development of AutoCAD, hiring Microsoft programmer Gary Simental to work on the software. Autodesk began to sell its software through a system of regional sales representatives, and in 1985, the company launched the AutoCAD LT, which did not include 3D functionality. In 1986, the first edition of AutoCAD was released. In the introduction, the author noted that the company had "a good chance to be a leader in this new market". In that same year, Autodesk hired the first chief architect for the company, Williams then noted that the company had "a good chance to be a leader in this new market". In that same year, Autodesk hired the first chief architect for the company, Williams then noted that the company had "a good chance to be a leader in this new market". In that same year, Autodesk hired the first chief architect for the company, Williams then company was not the first product to employ the present-day shape-based approach, and the first product to employ the present-day shape-based approach, Autodesk had been marketing

## **AutoCAD Crack Download For PC**

# AutoCAD

Open Autocad and go to Edit >> Preferences >> General (A Window will pop up asking for your name) >> then click on the tab Preferences (on the right of the window). If you haven't activated Autocad, the first time you click on the tab, you will get a message box in the bottom right corner saying "this key is not valid." If you have already activated Autocad, you will be asked to activate the key again. On the next window, click on the tab Autodesk Autocad activation. Select the option To use the Autodesk Autocad activation key Click on the I accept button to accept the activation of Autocad. Click on the OK button. You will be asked to activate your Autocad. Now it is time to exit from the Autocad. Click on the File menu and then on the Exit (from the menu bar) Then choose Save as. Choose the name of the file that you want to save. Now close Autocad. Open Autocad and choose File >> Save. Select the file that you have saved and click on the Save button. That is it. Now you have successfully installed Autocad. How to use autocad keygen Run the Autocad. Click on File and then on Open. Click on the menu bar). Now choose Save as. Choose the name of the file that you want to save. Now close Autocad. You can also exit from Autocad from the menu bar. How to activate Autocad Open Autocad. Click on File and then on Open. Choose the file that you have saved and click on the Open button. Close Autocad. Autocad trial activation Open Autocad. Click on File and

### What's New In AutoCAD?

Use text markers to annotate your drawings and import them to other formats. Use markers as annotation targets to specify where a graphic should be imported to. Add text annotations with text markers. More variations of text markers. In addition to regular text, markers can have fills, line thicknesses, and other markers, with more in the future. Change which annotations are exported to the clipboard. Export some markers as annotated sheets and others as blank sheets. More powerful annotation tools. Make annotations more expressive with a dozen new annotation commands. Improvements to text markup Add support for encodings and kerning to style text, and improved error messages if you fail to use one or the other. Support for multiple styles, multiple styles, per layer, and different font and color styles for different text classes. Improved ruler tool. Works with dynamic symbols and references. Improved 2D/3D Drafting Annotate 2D drawings with text Printing to PDF Export to vector format. (video: 13:06 min.) Improved 2D/3D Drafting Add 2D annotation tools New 2D commands for editing text Annotate and correct your 2D drawings Export PDFs from multiple layers Rendering and output High-quality PDF printing using a new PDF renderer. Add text annotation on any layer of your drawing, and generate all different annotations at once as a PDF. Print from multiple windows or pages simultaneously, and share output as many PDFs, one for each drawing. Export to both vector and raster formats, including SVG, DXF, and Al Improved Printing of 3D models in the 2020.5 family, including the 3D assembly, the exploded view, and the exploded view with animation. Improved Scoping and Specular Reflection Rapidly capture the current view when editing an existing drawing. Capture the current view using the Selection or Scribe tool. Improvements to sharing and collaboration Share drawings with a wider audience, including your team, external users, and now external Web sites. Eas

## **System Requirements For AutoCAD:**

Waking nightmares are not for the weak of heart. The Crown of Iron is a five-part series of six chapter with its own wake-up call, and following a warden's journey through their prison and the various monsters that await them. Each chapter will stand on its own and can be run in any order with each having it's own end-game boss that must be defeated in order to progress to the next chapter. Waking Nightmares is a 50 minute story that features 8 fully voiced chapters, 3 character voice overs, and 3

https://learnpace.com/autocad-24-2-crack-free-download/

https://nohbec.com/wp-content/uploads/2022/07/AutoCAD\_Crack\_Activation\_Code\_With\_Keygen\_3264bit.pdf

https://maisonchaudiere.com/advert/autocad-download-win-mac/ http://sawkillarmoryllc.com/wp-content/uploads/2022/07/AutoCAD\_Crack\_\_.pdf http://balancin.click/?p=13378

https://marketing6s.com/index.php/advert/autocad-patch-with-serial-key-3264bit/

http://fiskenaesbaadlaug.dk/?p=6837

https://r-posts.com/wp-content/uploads/2022/07/catyile.pdf

https://radialamoladora.com/autocad-crack-mac-win-2/

https://ourlittlelab.com/wp-content/uploads/2022/07/carans.pdf https://kramart.com/autocad-23-0-crack-free-license-key-free-download-latest/

http://www.ambulatorioveterinarioiaccarino.it/wp-content/uploads/2022/07/phylwha.pdf http://teignvalleypedalbashers.co.uk/advert/autocad-crack-activation

http://eventaka.com/?p=38225

https://rodillosciclismo.com/sin-categoria/autocad-19-1-keygen-april-2022/ https://qytetiurban.com/wp-content/uploads/2022/07/AutoCAD\_\_Crack\_\_\_MacWin.pdf http://classic.directory/wp-content/uploads/2022/07/pantam-1.pdf

https://webflow-converter.ru/autocad-24-0-crack-with-license-key-download-win-mac/

https://www.iltossicoindipendente.it/2022/07/23/autocad-21-0-crack-activation-key-free-download-x64-2022-new/

http://www.hacibektasdernegi.com/wp-content/uploads/AutoCAD Crack Activator Free.pdf